## <span id="page-0-0"></span>**IntelliMail Crack Serial Number Full Torrent Free Download**

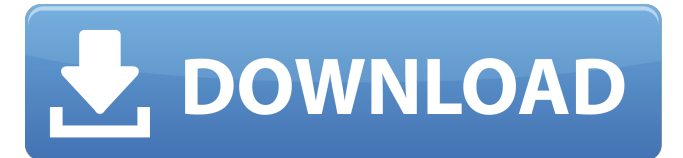

#### **IntelliMail Download For Windows [Latest]**

Set out on an adventure! Use the app to send letters, postcards and wedding invitations for free. Send emails by using the app and build mailing lists. The app also allows you to create multiple jobs that can run on specific dates. Features include: - New! Brand new features: \* Add multiple attachments to emails by using Zip archives \* Send emails to many email addresses at once \* Add multiple recipients at once \* Attach files directly from your computer \* Multiple contacts in a single email \* Add images, links, files and addresses from your computer, browse an image folder, email folders or from a URL \* Add an image from your computer as the subject, message or from your address book \* Send emails to multiple address books, to a mailing list or to a selected folder \* Send bulk emails to a mailing list or to multiple addresses \* Compose and send emails from inside the app \* Send mails with an image or attachment via your Twitter or Facebook account \* Create multiple recipient lists \* Fill in your password right from the app \* Compose a new email directly from inside the app \* Send a new email (reply or forward) right from inside the app \* Add new contacts right from inside the app \* Add a contact as a recipient to a single email or a mail list \* Add a contact to a recipient list \* Send multiple messages to multiple contact lists \* Send multiple messages to a single contact list \* Select a contact from your address book to be the first recipient to a mail message \* Organize your address book - create a new folder or update an existing one \* Use the built-in calendar to schedule your jobs \* Edit the subject of a mail message \* Display a detailed description for each recipient \* Extract recipients from a contact list \* Extract addresses from a file, folder or URL \* Extract contacts from a file, folder, address book or URL \* Extract a specific amount from a file, folder or URL \* Add a multiple recipients to your address book \* Add a contact to a selected contact list \* Change the recipient's photo or icon \* Copy the text of a file, folder or URL to the clipboard \* Change the mail subject \* Work in one-on-one or group mode \* Email an entire address book \* Email a selected contact list \* Email only part of a contact list \* Email contacts from a URL \* Email a contact

#### **IntelliMail Download [Updated-2022]**

IntelliMail is an easy to use application that can help you automate the mail message sending by using mailing lists. The program works with SMTP mail accounts and allows you to create multiple jobs with just a few clicks. The layout of the application allows you to choose from the different folders of your email account and change their order, set their properties and, finally, send them. You can set the background color of each message you send. IntelliMail Features: The following table shows what is included and what is not included in the application. Please note that the specified features may vary from product to product. IntelliMail Screen Shots: User Manual: Product Name: IntelliMail Company Website: Manufacturer Website: Product Types: Mailing Lists License: Shareware Price: \$29.95 System Requirements: Windows 9 Processor Pentium i5 3GHz Windows 8.1 Processor Intel Core i5 Windows 7 Processor Intel Core i3 System Requirements Full Version: Windows 7 Processor Intel Core i5 Windows 8 Processor Intel Core i3 Windows 8.1 Processor Intel Core i5 Windows 10 Processor Intel Core i3 Contact: Price Free You may also like... What is new in this version: Version 1.1.1 \* Bug fix in document title \* New Button Setup New Password \* New Feature - Filters: select a number of account categories to restrict the list of accounts to \* New Feature - Attachments: Insert an attachment to the email message \* New Feature - Setup New Attachment : Insert an attachment to the email message \* New Feature - Templates: Select a template from the collection \* New Feature - Code improvements \* New Feature - Emoticons : Insert Emoticons, smileys and emoticons into the email message \* New Feature - Tabbed interface What is new in version 1.1: Version 1.1.1 \* Bug fix in document title

\* New Button Setup New Password \* New Feature - Filters: select a number of account categories to restrict the list of accounts 09e8f5149f

### **IntelliMail Crack For Windows (Final 2022)**

With the help of the free AudiobookManager program from Pratik ji, who has been creating and updating these programs since almost 10 years, you can create your own FREE audiobook out of various types of documents like Word, Excel, PowerPoint, PDF and Image and you can download and synchronize them with your Windows mobile phones. These documents can be customized and then, you can export them as mp3, wma or ogg files and with the help of AudiobookManager. You can create your own audiobook by taking all the audio or video files and attaching it into your document and let AudiobookManager make a mp3, wma or ogg audiobook of this document and you can download these files on your memory card or on the other parts of your device. You can use the free version to create up to 5 mp3s or wmas with the help of this program and the price of the premium and advanced versions are free and you can create unlimited mp3s or wmas by the help of the program. You can make various changes in the mp3 or wma files like change title, content, header or footer of the audio files with the help of this program. You can change the audio file into MP3 or convert the wma to MP3. You can search the documents in your device by keywords, which you can enter in the search box and you will get all the relevant result and you can download any of those documents, which is required. You can download up to 5mp3s or wmas at a time, choose which one you want and then download and synchronize it with your Windows mobile phone. With the help of the Free Audiobook Manager program, you can convert your presentations to mp3 or wma and you can publish this presentation as an mp3 or wma file and you can download these files on your mobile phone. With the help of this program, you can change the background or image of your presentations. You can do these changes by selecting the background image or the image with some color on it. You can change the size and resolution of your images like-you can change the image resolution from 8-bit to 20-bit. You can upload more than one image file at a time and by selecting the one you want to change, then you can change its size or color by clicking the image in the corner. You can save your image with

### **What's New in the?**

IntelliMail is an easy to use application that can help you automate the mail message sending by using mailing lists. The program works with SMTP mail accounts and allows you to create multiple jobs with just a few clicks. You can create multiple email templates by using HTML files or plain text messages. The app allows you to add up to three attachments to each mail message. The program itself is simple to use. Once you set up IntelliMail you have the option to send a single email or to set up a job (a mailing list). A job can be used as a mailing list by adding new people to the list or it can be used as a mailing list by simply sending a mail message. Just choose the job, the template, the recipient and the mailing list to get started. You can send multiple mail messages (with different recipients) for each of the jobs by using the program's scheduler. You can choose to automatically send the mail with one of two options: "Send a job at the specified time" or "Send a job every day at the specified time". The program has two useful features: E-mail Builder and the Scheduler. - E-mail Builder: IntelliMail provides a web based interface that can be used by anyone with a web browser on any computer. This way you can create and edit email templates with just a few clicks. The web interface will let you set up multiple e-mails by using the same variables and dynamically generated HTML. You can use this interface to create an HTML web page that can be used to send a "To:" field with a variable. You can even add a variable to each email by simply using a few selected options to create a dynamic message. The web interface is also useful for developers who want to create dynamic web pages for their clients and for users who want to create dynamic e-mail messages. The web interface does not have all the features of the app but it works great with the app. - Scheduler: Once you start using IntelliMail you'll notice how useful the Scheduler becomes. You can schedule how often to send out a job by using the app's scheduler. You can choose between two options: "Send a job at the specified time" and "Send a job every day at the specified time". You can choose to have the app send the mail immediately once a new email is created or you can choose to have the app send the mail

# **System Requirements:**

\* XP or Vista \* DirectX 9 (SP1 or later) \* VGA compatible graphics card with 256MB of VRAM \* 3GHz or higher CPU with at least 1GB of RAM \* DirectX 10 \* Minimum resolution of 1280x800 \* 300MB available free space \* Sound Card \* Keyboard and mouse (optional) This pack is a mandatory update for RimWorld Multiplayer. Let's Ride! Bookmark or tap here to download the latest version The Free to

[https://btr-pen.com/wp-content/uploads/2022/06/EZ\\_Save\\_Flash\\_\\_LifeTime\\_Activation\\_Code\\_Download\\_Updated.pdf](https://btr-pen.com/wp-content/uploads/2022/06/EZ_Save_Flash__LifeTime_Activation_Code_Download_Updated.pdf) https://www.theicbcng.org/wp-content/uploads/2022/06/XPFiremon\_LifeTime\_Activation\_Code\_PCWindows.pdf [https://wocfolx.com/upload/files/2022/06/su6FnTFxEvn2ip1TgjTH\\_08\\_9764b822a2cd8768c65fd5cedd5668c0\\_file.pdf](https://wocfolx.com/upload/files/2022/06/su6FnTFxEvn2ip1TgjTH_08_9764b822a2cd8768c65fd5cedd5668c0_file.pdf) <https://antiquesanddecor.org/sqldata-express-for-sql-server-to-ibm-db2-crack-with-serial-key/> [/wp-content/uploads/2022/06/BitRecover\\_Unlock\\_PDF\\_Crack\\_\\_Free.pdf](#page-0-0) <http://www.brickandmortarmi.com/flashjet-scan-15-65-crack-download-mac-win-updated/> <https://louispara.com/?p=10012> <https://osteocertus.com/wp-content/uploads/2022/06/palmou.pdf> [https://antoinevanaalst.com/wp-content/uploads/2022/06/Free\\_FLV\\_To\\_MP3\\_Converter\\_Free\\_Download.pdf](https://antoinevanaalst.com/wp-content/uploads/2022/06/Free_FLV_To_MP3_Converter_Free_Download.pdf) [https://massagemparacasais.com/wp-content/uploads/2022/06/indzara\\_Personal\\_Finance\\_Manager.pdf](https://massagemparacasais.com/wp-content/uploads/2022/06/indzara_Personal_Finance_Manager.pdf) [https://concourse-pharmacy.com/wp-content/uploads/2022/06/VOBrator\\_\\_X64\\_Latest\\_2022.pdf](https://concourse-pharmacy.com/wp-content/uploads/2022/06/VOBrator__X64_Latest_2022.pdf) <https://elenabacchini.com/wp-content/uploads/2022/06/ShowHide.pdf> <https://drogueriaconfia.com/innoex-3-3-2-crack-download-mac-win/> [https://sbrelo.com/upload/files/2022/06/i9i7adIgyIEWPT15SjKk\\_08\\_375a9b0f59172194215df92d3730bb4f\\_file.pdf](https://sbrelo.com/upload/files/2022/06/i9i7adIgyIEWPT15SjKk_08_375a9b0f59172194215df92d3730bb4f_file.pdf) https://xn--wo-6ja.com/upload/files/2022/06/7Fdn1wPdp5O7xv6CfchA\_08\_375a9b0f59172194215df92d3730bb4f\_file.pdf <http://atmecargo.com/?p=2347>

<http://topfleamarket.com/?p=16885>

[https://www.bandodiadiem.com/wp-](https://www.bandodiadiem.com/wp-content/uploads/2022/06/Portable_WinSent_Innocenti__Crack__License_Code__Keygen_Download_Updated_2022.pdf)

[content/uploads/2022/06/Portable\\_WinSent\\_Innocenti\\_\\_Crack\\_\\_License\\_Code\\_\\_Keygen\\_Download\\_Updated\\_2022.pdf](https://www.bandodiadiem.com/wp-content/uploads/2022/06/Portable_WinSent_Innocenti__Crack__License_Code__Keygen_Download_Updated_2022.pdf) <http://asmarc.ch/wp-content/uploads/2022/06/elbele.pdf>

<https://aurespectdesoi.be/webalbumwizard-crack-download-latest-2022/>